## **ryxeo-eol - Task - Tâche #4893**

# **Réinstallation du serveur k2016 de l'association abuledu-fr.org pour héberger dataupload et aptupload**

13/07/2016 11:17 - Eric Seigne

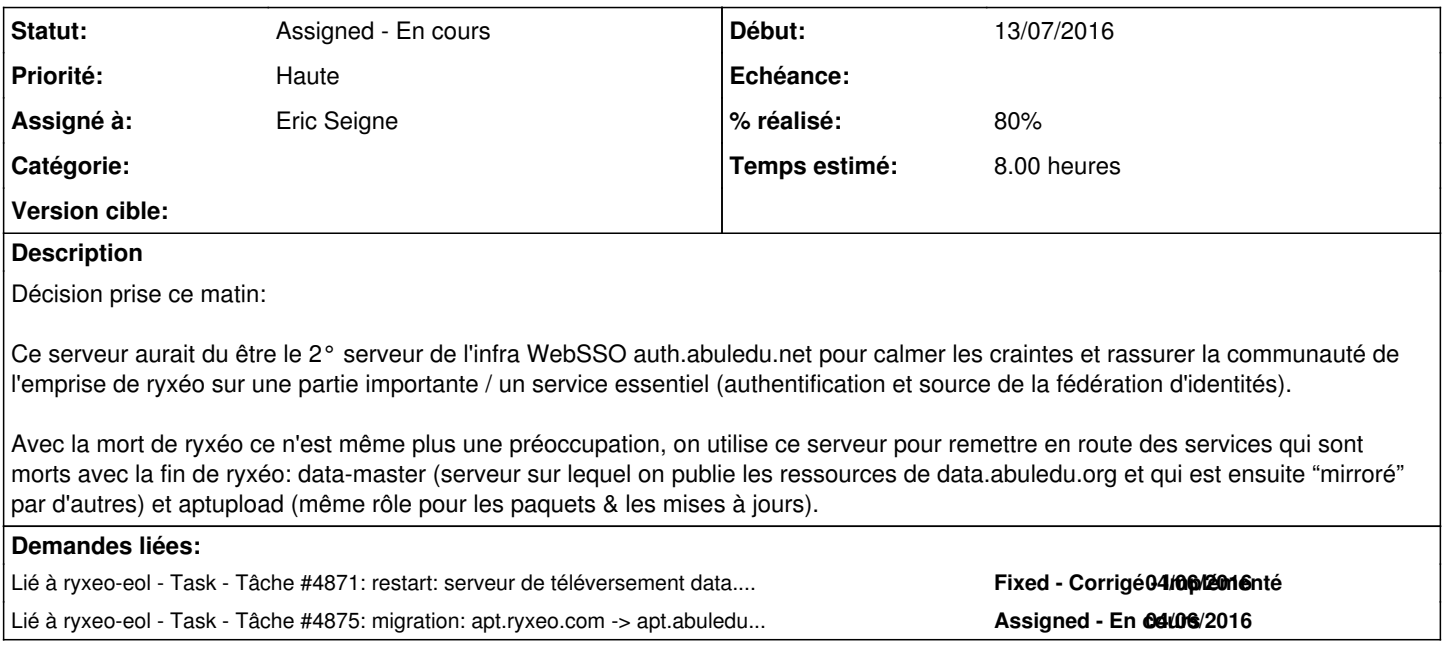

#### **Historique**

## **#1 - 13/07/2016 11:17 - Eric Seigne**

*- Statut changé de New - Nouveau à Assigned - En cours*

#### **#2 - 13/07/2016 11:52 - Eric Seigne**

- *% réalisé changé de 0 à 20*
- *Temps estimé mis à 8.00*

#### **#3 - 05/08/2016 07:41 - Eric Seigne**

*- % réalisé changé de 20 à 40*

aptupload avance : minidak est installé et semble fonctionner, la création des paquets de liste de filtrage est ok mais je n'ai pas encore essayé de publier un paquet depuis un pc de dev externe, ça sera pour ce week-end ou au pire la semaine prochaine

il faut remettre en place

- les mails indiquant qu'un paquet est publié
- la synchro entre les serveurs de diffusion de paquets
- le passage des apt.ryxeo.com -> apt.abuledu.org

#### **#4 - 07/08/2016 12:01 - Eric Seigne**

C'est bon, je peux pousser de nouveaux paquets sur aptupload.abuledu.org ... il me reste à réactiver la synchro entre ce serveur "maitre" et les (pour l'instant un seul) serveur public frontal ... et dès que ça sera fait je pourrais de nouveau publier des paquets logiciels et les mettre automatiquement à disposition via apt-get sur tous les serveurs ! ouf

#### **#5 - 07/08/2016 15:35 - Eric Seigne**

C'est bon, le serveur apt "frontal" se synchronise bien avec le serveur sur lequel on uploade les paquets ... je vais pouvoir "bosser" sur les autres choses cette semaine à priori :)

# **#6 - 08/08/2016 15:38 - Eric Seigne**

Configuration faite à l'instant pour que ce serveur puisse envoyer des mails via k2014.abuledu-fr.org avec nullmailer local -> postfix distant

## **#7 - 15/10/2016 13:03 - Eric Seigne**

*- % réalisé changé de 40 à 80*

data upload est ok, cf le ticket dédié